# **100% Money Back**

**Vendor:**IBM

**Exam Code:**C2020-012

**Exam Name:**IBM SPSS Modeler Data Analysis for Business Partners v2

**Version:**Demo

#### **QUESTION 1**

Which method would be used on the Merge node in order to combine a file containing 100 products and a file containing 50 suppliers and retain only the matching records?

- A. Inner join
- B. Anti-join
- C. Full outer join
- D. Partial outer join

Correct Answer: A

#### **QUESTION 2**

Examine the Data Audit output shown below.

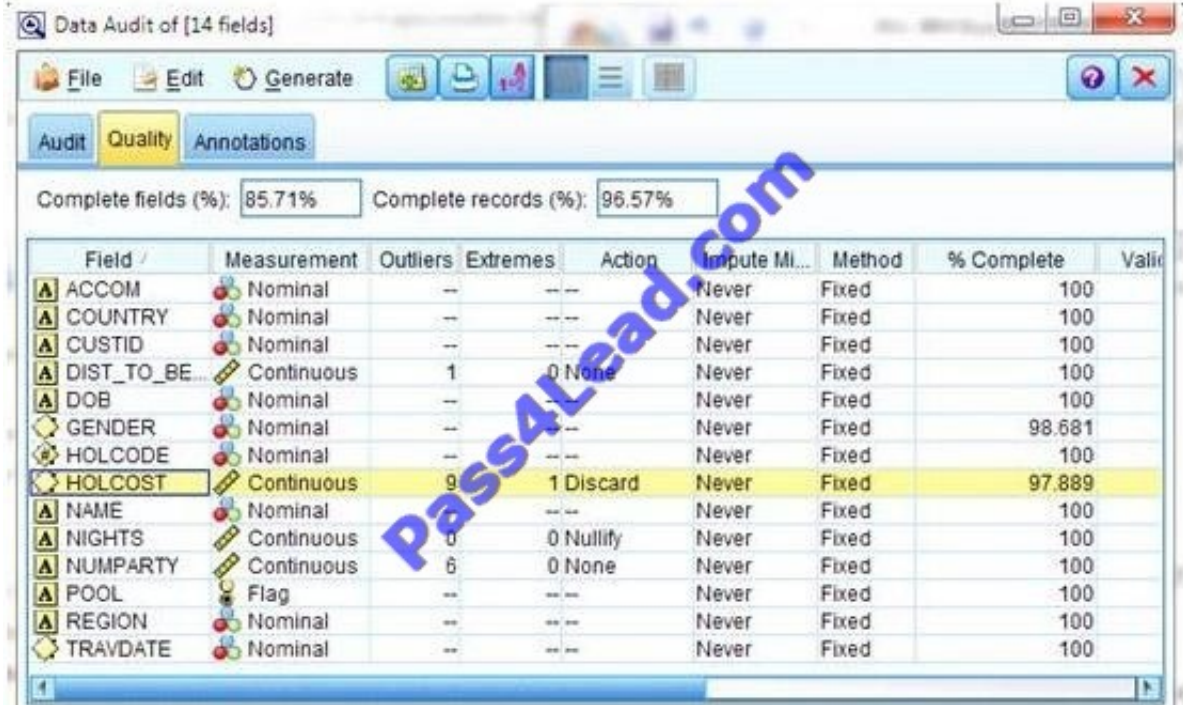

What action will occur in a generated Outlier andExtreme Super node for HOLCOST?

- A. Nine records will be set to the system missing (null) value for HOLCOST.
- B. Ten records will be deleted.
- C. Ten records will be set to the system missing (null) value for HOLCOST.
- D. Nine records will be deleted

Correct Answer: B

#### **QUESTION 3**

Which node can be used to easily generate a field that divides the data into subsamples for the Training and Testing stages of modeling?

A. Sample

B. Filler

- C. Balance
- D. Partition

Correct Answer: D

#### **QUESTION 4**

System undefined values (\$null\$) are automatically defined as blank (missing) values in IBM SPSS Modeler.

A. True

B. False

Correct Answer: B

#### **QUESTION 5**

Which is the standard node for displaying the relationship between twocontinuous variables?

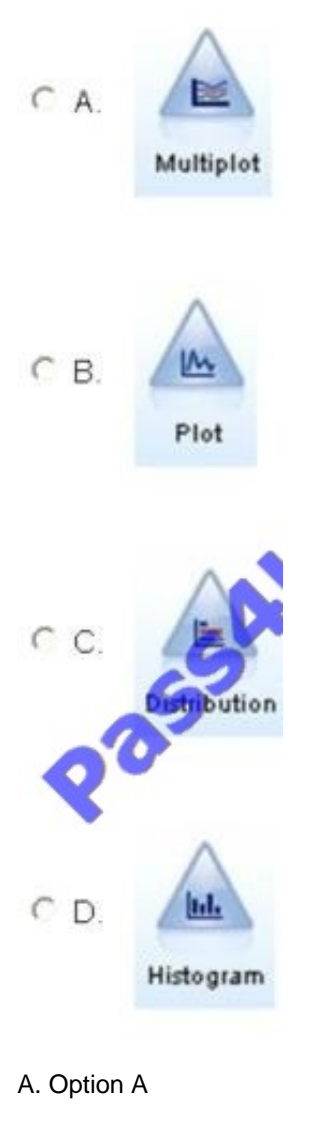

- B. Option B
- C. Option C
- D. Option D

```
Correct Answer: B
```
#### **QUESTION 6**

The CRISP-DM Process Methodology is a linear process.

A. True

B. False

Correct Answer: B

#### **QUESTION 7**

Which fields are created by this Derive dialog?

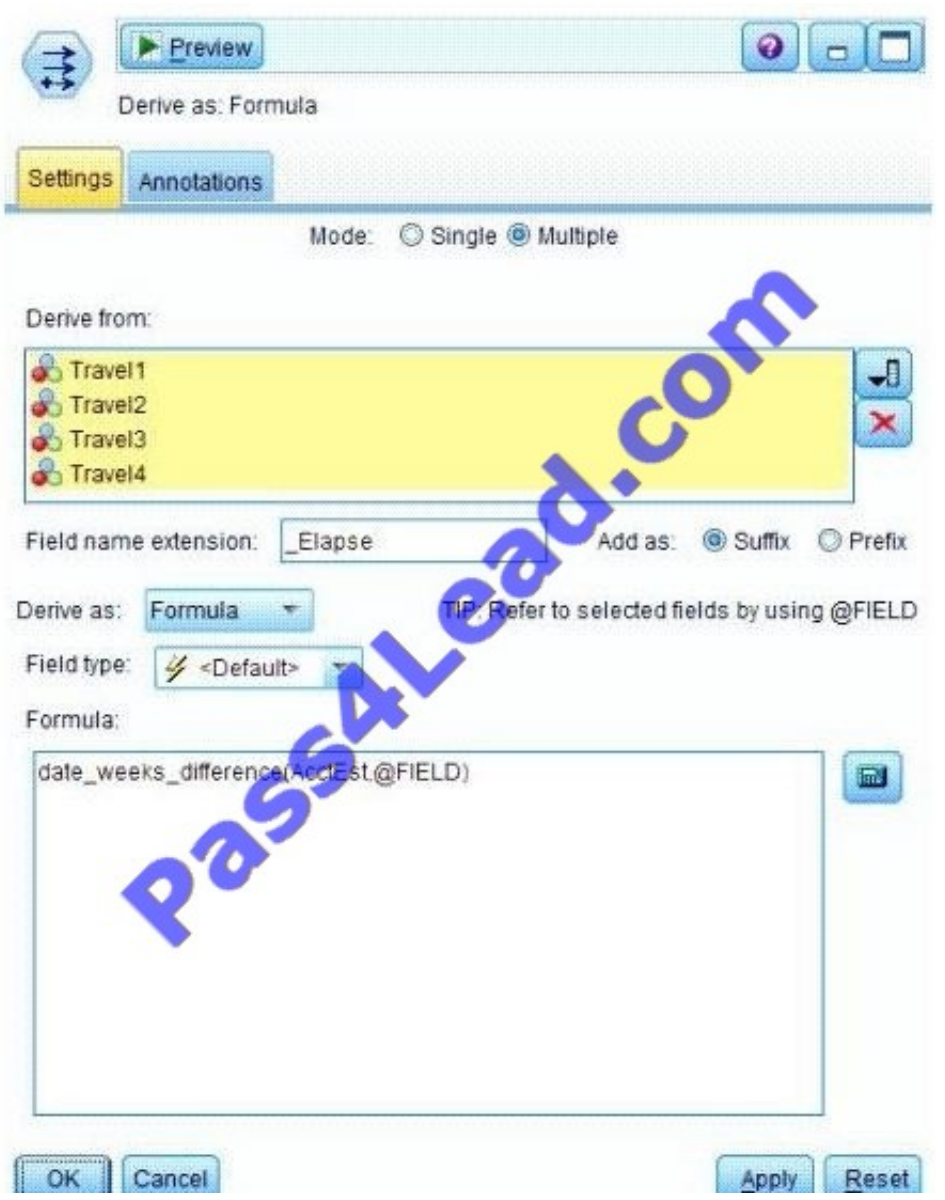

- A. Three fields representing the difference between Travel-1 and each of the other Travel fields
- B. No operation will be performedbecause the expression is invalid.
- C. Four fields representing the difference in weeks between AcclEst and each of the Travel fields
- D. A field representing the difference between AcctEst and the global @FIELD value

Correct Answer: C

#### **QUESTION 8**

An online retailer wants to identi1e groups ofcustomers based on components of their buying behavior, such as types of

products purchased, volume of purchases, and frequency of purchases. What type of model would be used?

A. Association model

- B. Segmentation model
- C. Classification model
- D. Sequence model

Correct Answer: B

#### **QUESTION 9**

Auto checking for invalid values can be done on the Type tab in any Source node.

#### A. True

B. False

Correct Answer: A

#### **QUESTION 10**

Given the information below, which node would be used to produce the correlation statistic between the fields off peak\_calls and weekend\_calls?

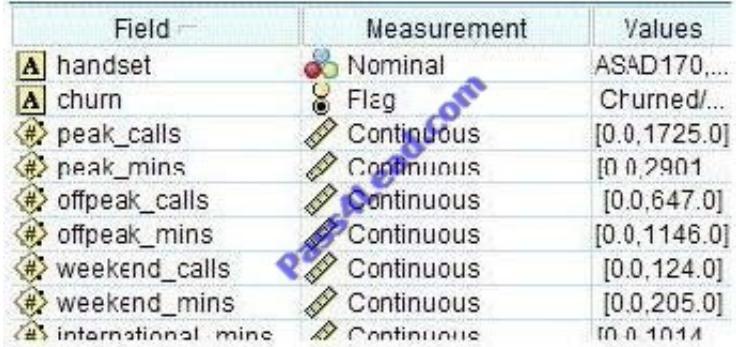

#### A. Matrix node

- B. Statistics node
- C. Histogram node
- D. Means node

Correct Answer: B

**QUESTION 11**

If a field whose measurement is defined asContinuous has no value recorded, IBM SPSS Modeler will treat it as which type of missing value?

A. Null

- B. White Space
- C. Empty String
- D. Blank

Correct Answer: A

#### **QUESTION 12**

A prison system has historical data on prison inmates and wantsto find what factors are related to recidivism (return to prison). What type of model would be used?

- A. Segmentation model
- B. Classification model
- C. Association model
- D. Anomaly model

Correct Answer: B

To Read the Whole Q&As, please purchase the Complete Version from Our website.

## **Try our product !**

100% Guaranteed Success

100% Money Back Guarantee

365 Days Free Update

Instant Download After Purchase

24x7 Customer Support

Average 99.9% Success Rate

More than 800,000 Satisfied Customers Worldwide

Multi-Platform capabilities - Windows, Mac, Android, iPhone, iPod, iPad, Kindle

### **Need Help**

Please provide as much detail as possible so we can best assist you. To update a previously submitted ticket:

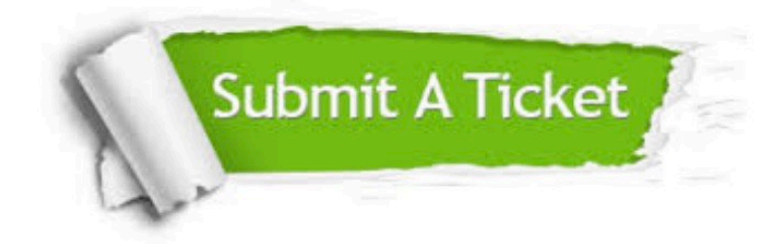

**One Year Free Update** 

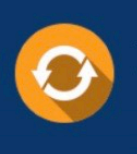

Free update is available within One Year after your purchase. After One Year, you will get 50% discounts for updating. And we are proud to boast a 24/7 efficient Customer Support system via Email.

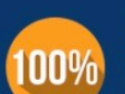

#### **Money Back Guarantee**

To ensure that you are spending on quality products, we provide 100% money back guarantee for 30 days from the date of purchase

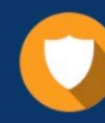

**Security & Privacy** 

We respect customer privacy. We use McAfee's security service to provide you with utmost security for your personal information & peace of mind.

Any charges made through this site will appear as Global Simulators Limited. All trademarks are the property of their respective owners.